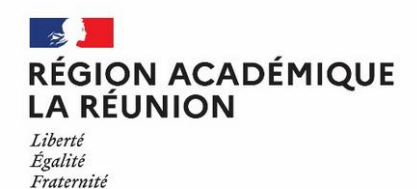

# **Mon mot de passe Métice**

# **À quoi ça sert ?**

J'ai besoin de me connecter avec un compte (identifiant et mot de passe) pour accéder à mon ENT Métice et ensuite accéder à des applications pédagogiques, à des manuels numériques, à Pix, à Pronote, etc.

J'utilise le même compte pour ouvrir une session sur les ordinateurs de mon collège ou lycée.

#### **Pourquoi est-ce important ?**

Si quelqu'un d'autre utilisait mon compte, il aurait accès à mes données personnelles. Il pourrait se faire passer pour moi (on dira qu'il usurpe mon **identité numérique**) et pourrait faire des actions qui me seraient ensuite reprochées. Je pourrais avoir des ennuis !

**Aussi mon mot de passe doit rester secret ! Même pour mes amis !**

#### **Je veux changer mon mot de passe**

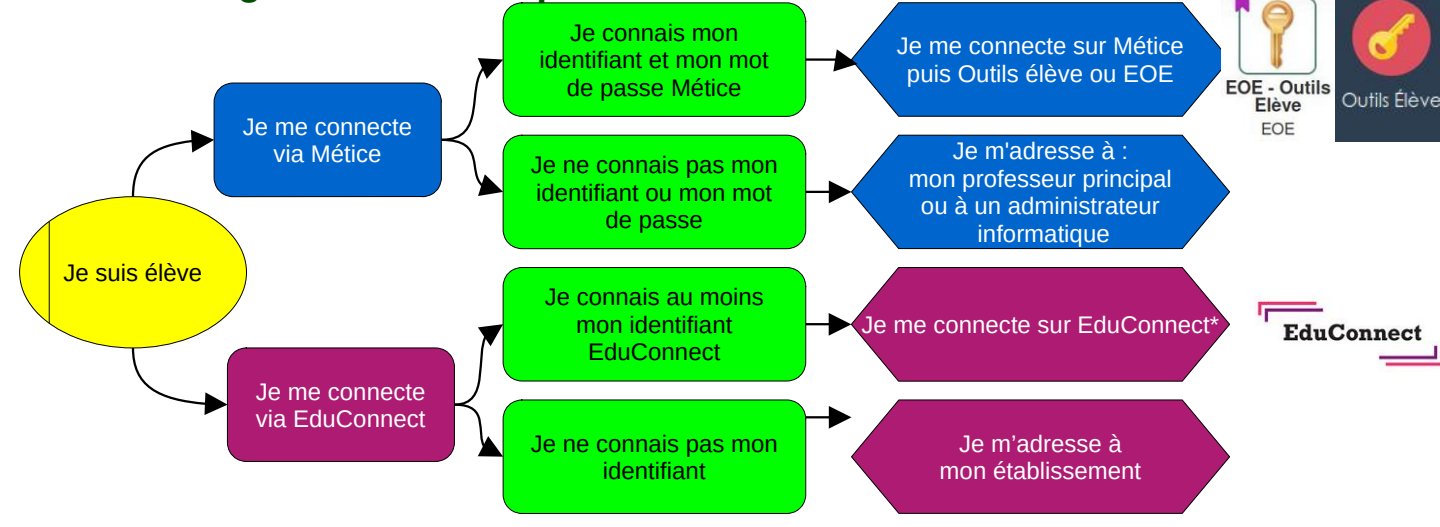

## **Qu'est-ce qu'un « bon » mot de passe ?**

Un bon mot de passe doit contenir au moins 12 caractères avec 4 classes différentes : **lettres majuscules** et **minuscules**, **chiffres** et **caractères spéciaux** comme &(@€ !

Un bon mot de passe ne doit **jamais** contenir des informations faciles à deviner sur moi : date de naissance, nom, prénom, identifiant... Je dois pouvoir le **retenir** facilement, sans avoir besoin de l'écrire quelque part.

**Personne** d'autre que moi ne doit le connaître ! Et cas de doute, je dois pouvoir le changer moi-même.

## **Comment choisir un bon mot de passe ?**

Pour inventer un mot de passe assez long, compliqué, pas facile à deviner mais facile à retenir, voici 3 méthodes :

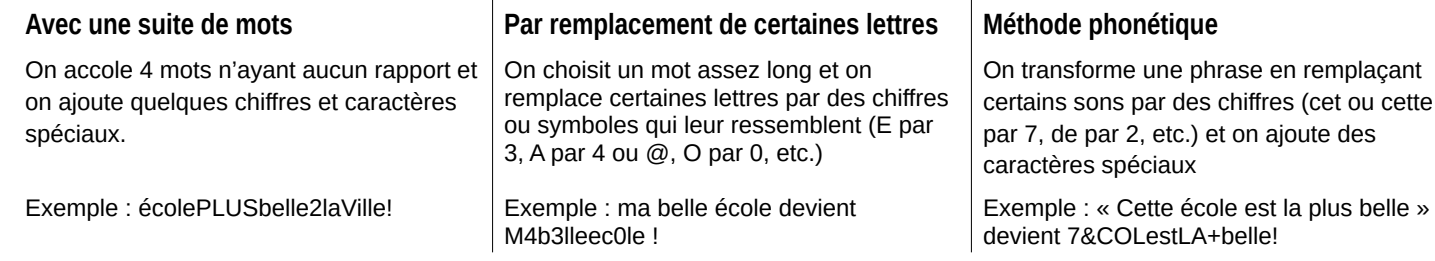

## **Après avoir changé mon mot de passe…**

Si je suis connecté actuellement sur un ordinateur ou une tablette de mon établissement, après changement de mon mot de passe, je dois fermer mon navigateur et ma session sur l'ordinateur puis me reconnecter.

## **Et si je ne comprend pas ?**

Je demande à un enseignant de m'aider.

#### **\* Documentations :**

<https://moncompte.educonnect.education.gouv.fr/educt-self-service/oubliMdp/recupererMotDePasseResponsable>

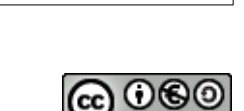

Dans certains

établissements, en fonction de la version du serveur pédagogique, il ne faut **pas utiliser de lettre accentuée** dans le mot de passe (éèàùçêëîÉÈÀÇËÊÎ…) sous peine de ne pas pouvoir ouvrir de session sur les postes du réseau pédagogique !